## <<AutoCAD >>

<<AutoCAD >>

- 13 ISBN 978730009798
- 10 ISBN 730009793

出版时间:2009-2

页数:248

PDF

更多资源请访问:http://www.tushu007.com

## <<AutoCAD >>

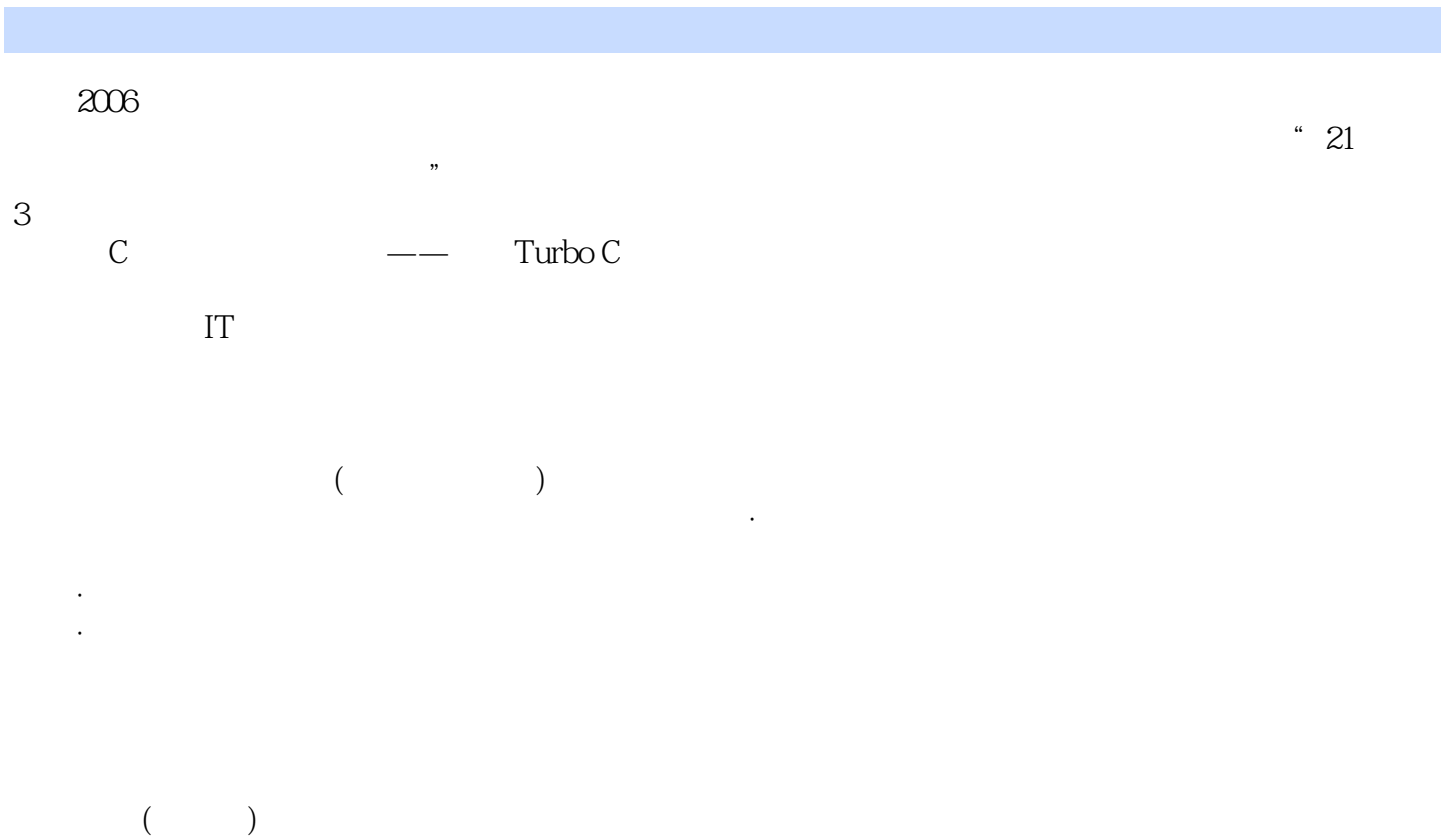

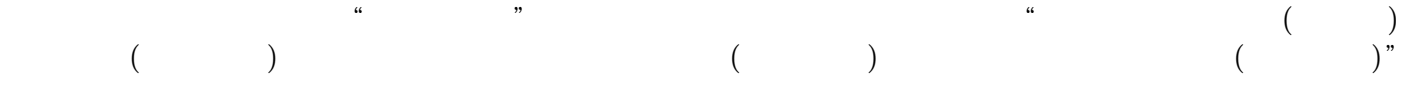

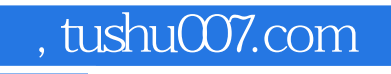

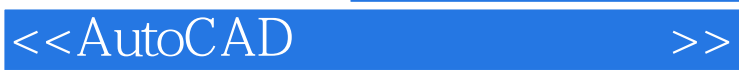

AutoCAD

 $\mathop{\rm AutoCAD}\nolimits$ 

## <<AutoCAD >>

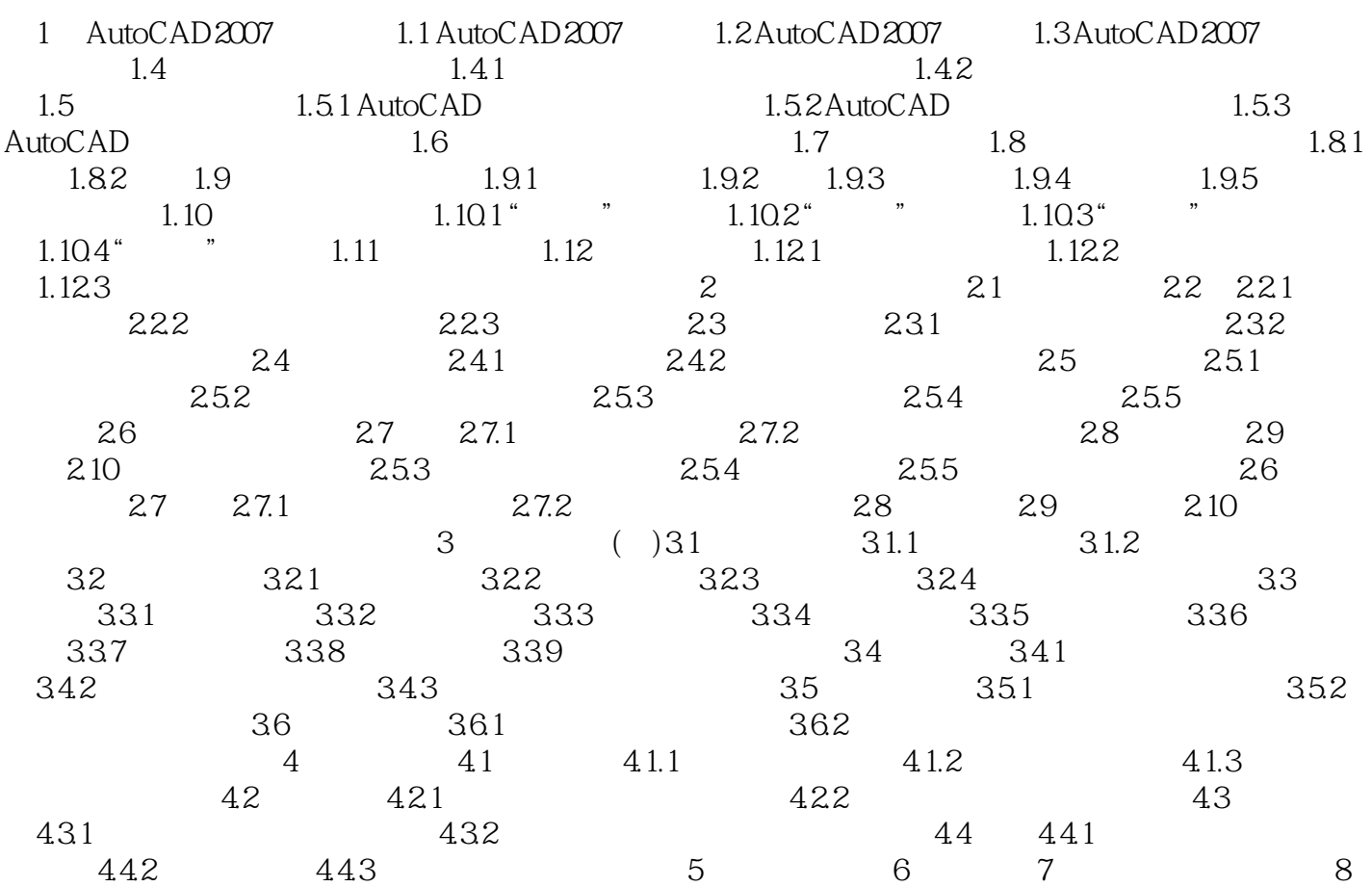

## <<AutoCAD >>

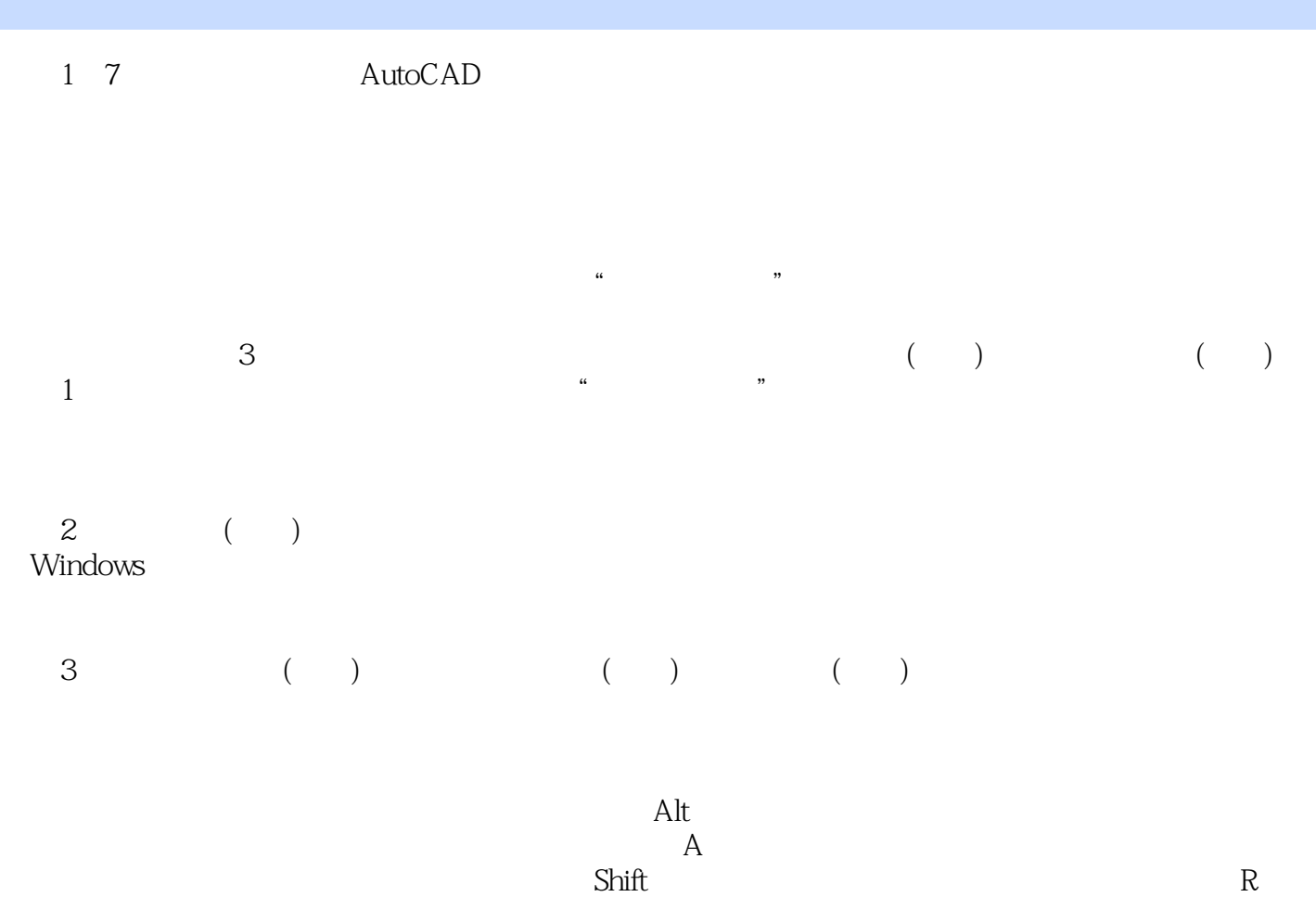

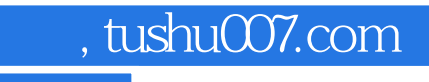

 $\alpha$  and  $\alpha$  and  $\alpha$ 

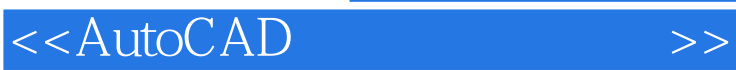

 $\begin{array}{lll} \text{AutoCAD} \end{array} \begin{array}{lll} \text{I} & \text{I} & \text{I} \\ \text{I} & \text{I} & \text{I} \\ \text{I} & \text{I} & \text{I} \end{array}$ 

 $\overline{\mathrm{AutoCAD}}$ 

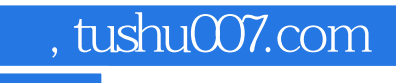

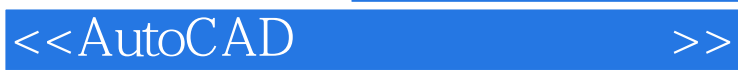

本站所提供下载的PDF图书仅提供预览和简介,请支持正版图书。

更多资源请访问:http://www.tushu007.com